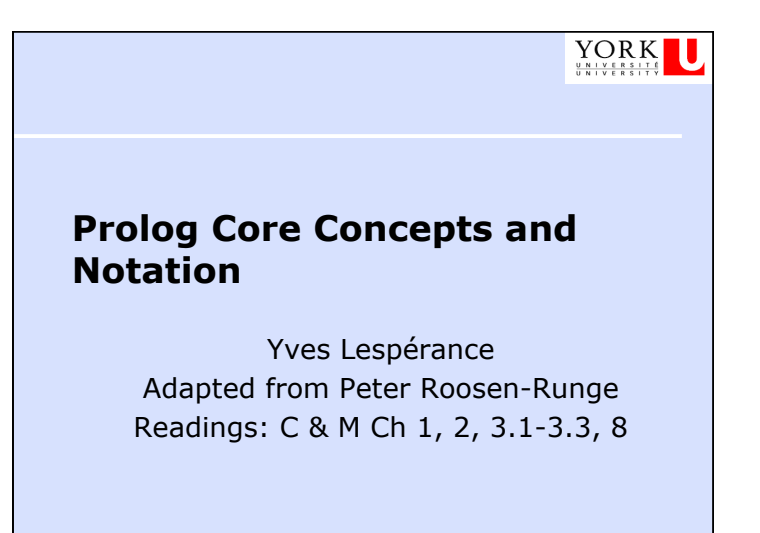

CSE 3401 W 2017 1

CSE 3401 W 2017

### **declarative/logic programming**

- ◆ idea: write a program that is a logical theory about some domain and then query it
- ◆ most well known instance is Prolog
- ◆ core constructs, terms and statements, are inherited from first order logic

#### **terms**

- ◆ Prolog statements express relationships among *terms*
- ◆ terms are (a generalization) of the same notion in first order logic, i.e. a constant, a variable, or a function applied to some argument terms
- ◆ E.g. john, john\_smith, X, Node, \_person, fatherOf(paul), date(25,10,2005)
- ◆ fatherOf and date are functors; date has arity 3; it takes 3 arguments

#### **terms**

- $\bullet$  variables begin with upper-case letter or  $\_$
- ◆ constants and functors (symbols) begin with lower-case
- ◆ terms denote objects
- ◆ compound terms are called structures
- ◆ E.g. course(complexity,time(Monday, 9,11),lecturer(patrick,dymond),location(LAS, 3033))

- ◆ used to represent complex data
- ◆ terms (usually) have a tree structure

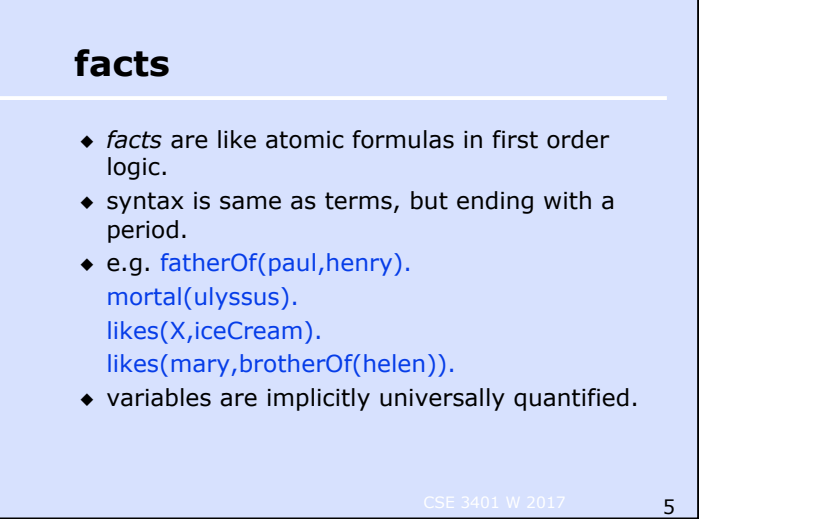

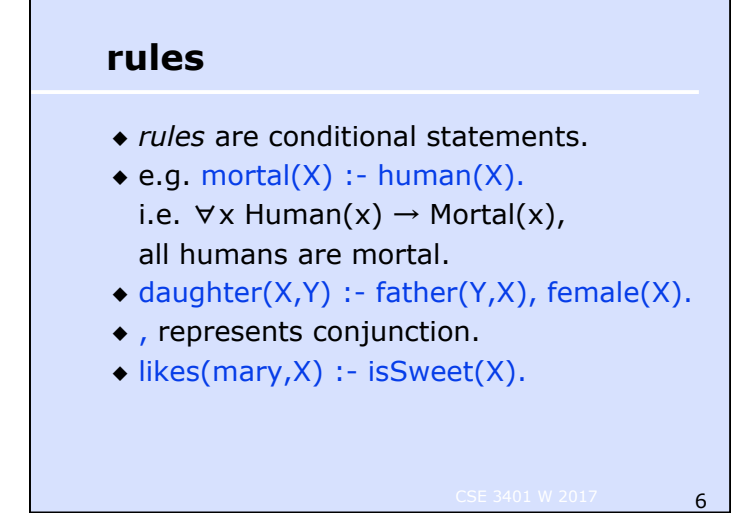

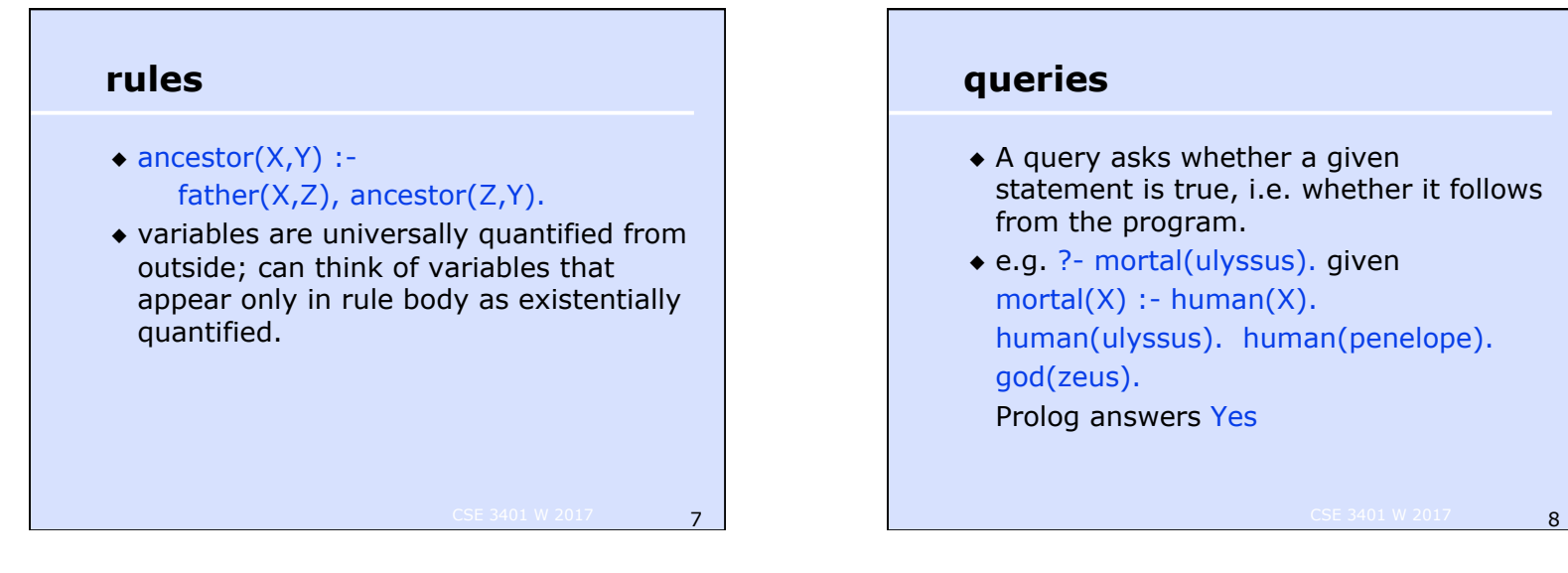

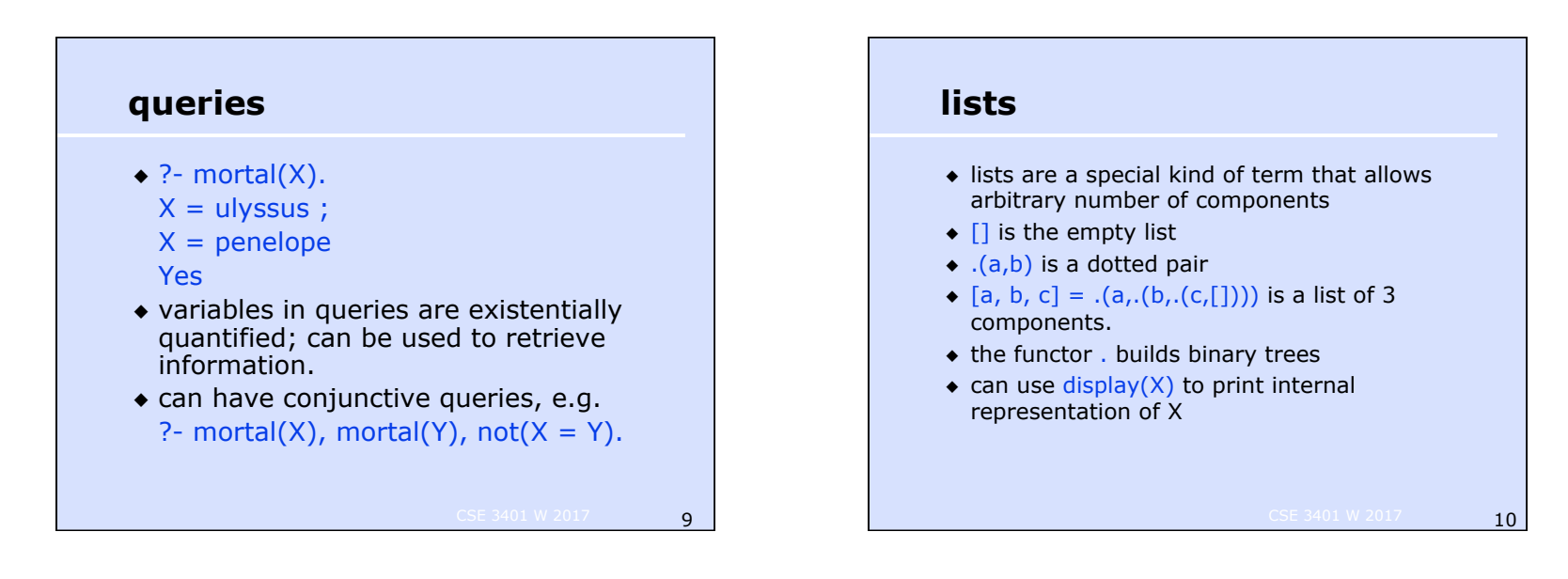

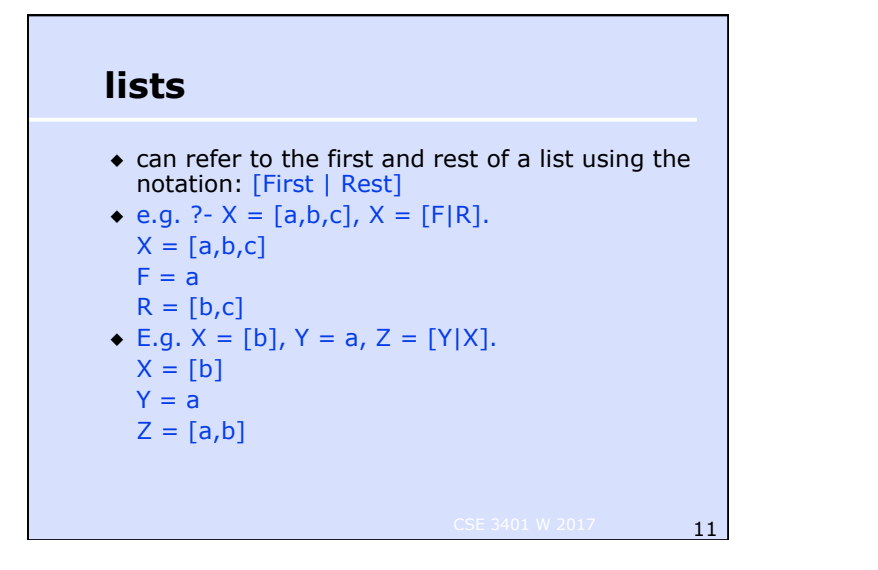

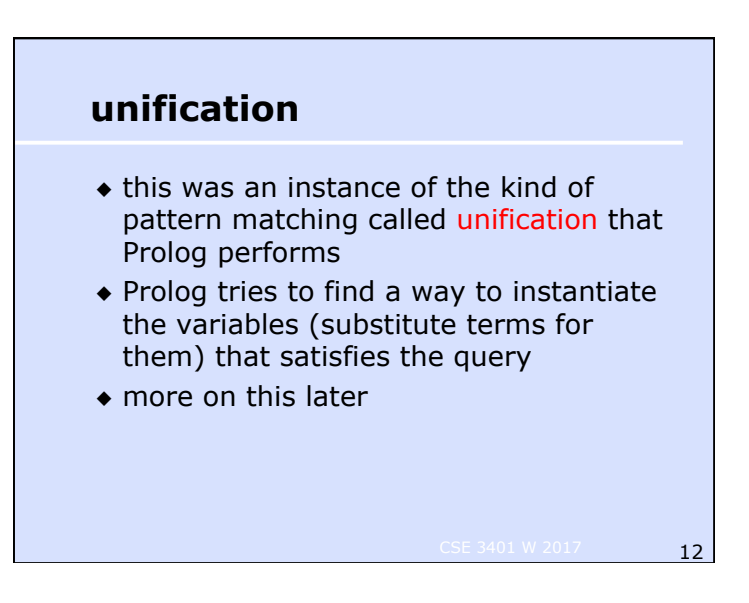

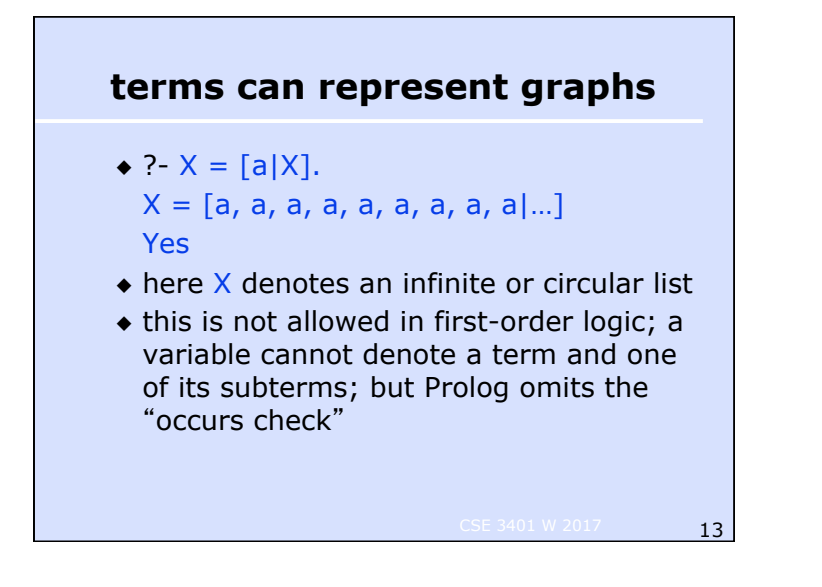

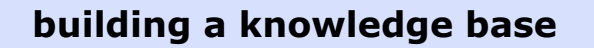

- ◆ to be used in a computation, facts and rules must be stored in the (dynamic) database
- ◆ facts and rules get into the database through *assertion* and *consultation*
- ◆ consultation loads facts and rules from a file

14 CSE 3401 W 2017

16 CSE 3401 W 2017

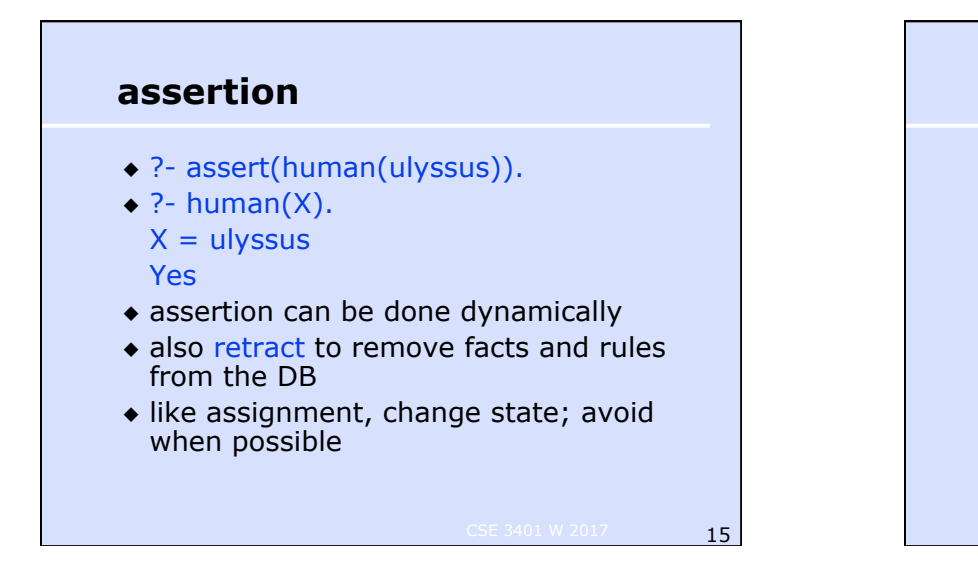

#### **consultation**

- ◆ ?- consult('family.pl'). loads facts and rules from file family.pl
- $\bullet$  ?- [family].
	- does the same thing
- ◆ ?- [user]. lets you enter facts and rules from the keyboard

#### **denotation/meaning of Prolog programs**

- ◆ a Prolog program defines a set of relations, i.e. specifies which tuples of objects/terms belong to a particular relation
- ◆ in logic, this is called a model
- ◆ declarative programming is very different from usual procedural programming where programs perform many state changing operations

 $17$ 

# **denotation of Prolog program e.g.**

- ◆ fatherOf(john,paul). fatherOf(mary,paul). motherOf(john,lisa).  $parentOf(X,Y)$  :- fatherOf( $X,Y$ ).  $parentOf(X, Y)$  :- motherOf( $X, Y$ ).
- $\bullet$  fatherOf is the relation  $\{$  < john, paul>, <mary,paul>}

18 CSE 3401 W 2017

◆ what is the relation associated with motherOf and parentOf?

#### **rules as procedures**

- ◆ rule has form goal :- body
- ◆ goal or head is like name of procedure
- ◆ terms on the RHS are like the body of the procedure, the sub-goals that have to be achieved to show that the goal holds
- ◆ the sub-goals will be attempted left-toright

19 CSE 3401 W 2017

◆ rule succeeds if all sub-goals succeed

# **passing values**

- ◆ calling/querying a goal can instantiate its variables
- ◆ a sub-goal's success can bind a variable within it, also binding the same variable in the goal
- ◆ binding or instantiating a variable is giving it a value
- ◆ compare to passing values into or out of a procedure

20 CSE 3401 W 2017

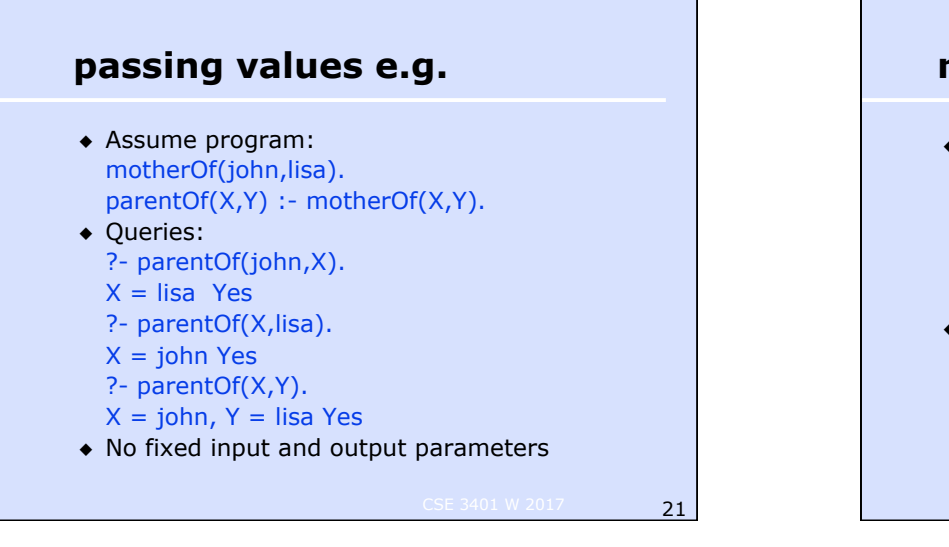

CSE 3401 W 2017 23

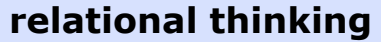

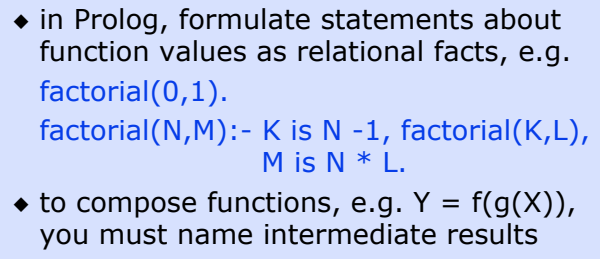

CSE 3401 W 2017 22

 $fg(X,Y)$ :-  $g(X,Z)$ ,  $f(Z,Y)$ .

### **almost everything is syntactically a term**

- ◆ lists are terms; what is the functor?
- ◆ rules are terms: grandfather(X,Y):- father(X,Z), father(Z,Y). What are the functors?
- ◆ queries are terms

### **arithmetic functions**

**24** CSE 3401 W 2017 ◆ Prolog retains arithmetic functions as functions (more intuitive): ?- X **is**  $exp(1)$ . %  $exp(1) = e^1$  $X = 2.71828$ Yes ?- X is  $(4 + 2) * 5$ .  $X = 30$ Yes  $\triangleleft$  How does is compare with  $=$ , assignment?

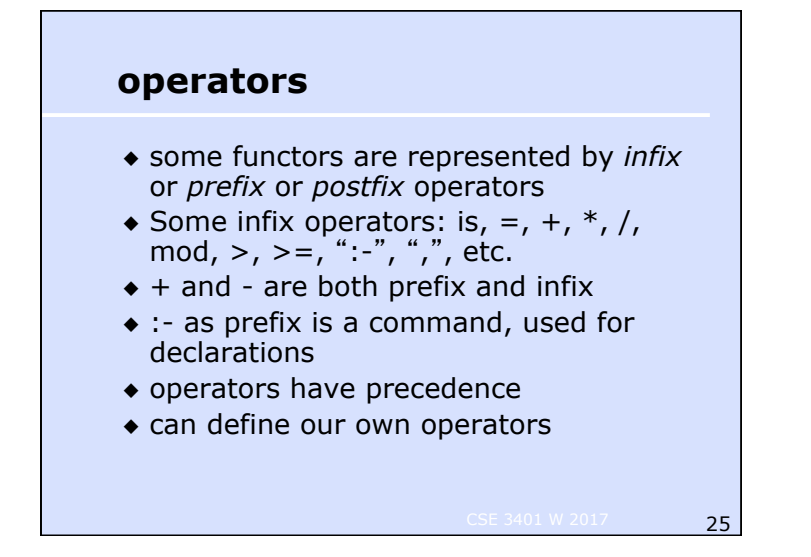

# **help is sometimes helpful**

?- help(reverse). reverse(+List1, -List2) Reverse the order of the elements in List1 and unify the result with the elements of List2. +arg: arg is input and should be instantiated. -arg: arg is output and can be initially uninstantiated; if the query succeeds, the arg is instantiated with the "output" of the query. ?arg: arg can be either input or output

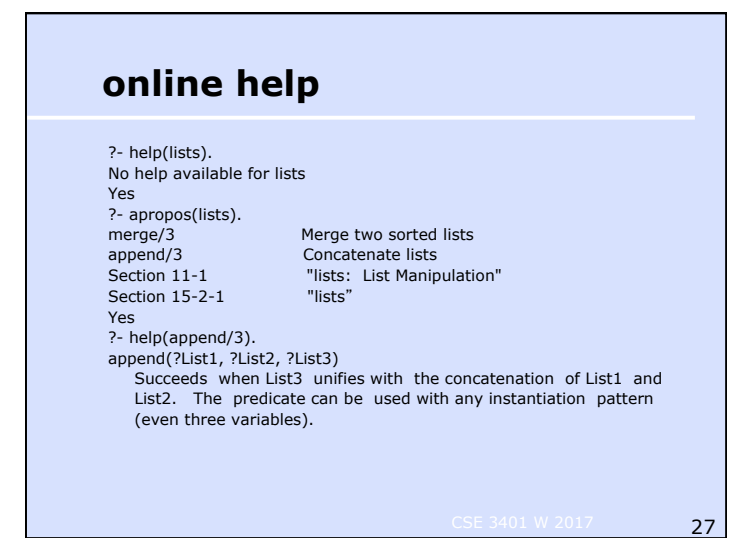

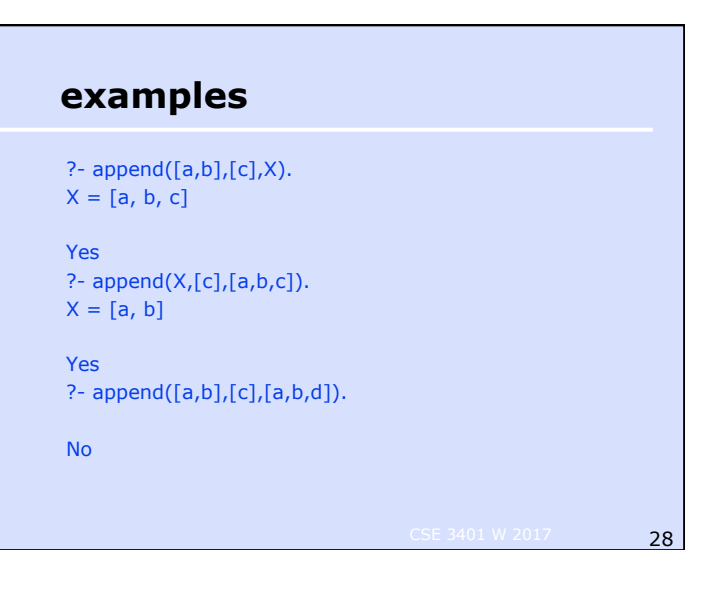

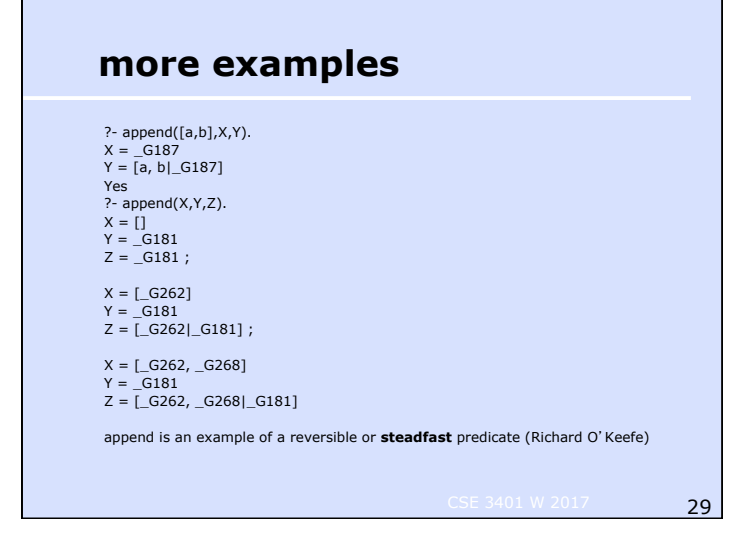

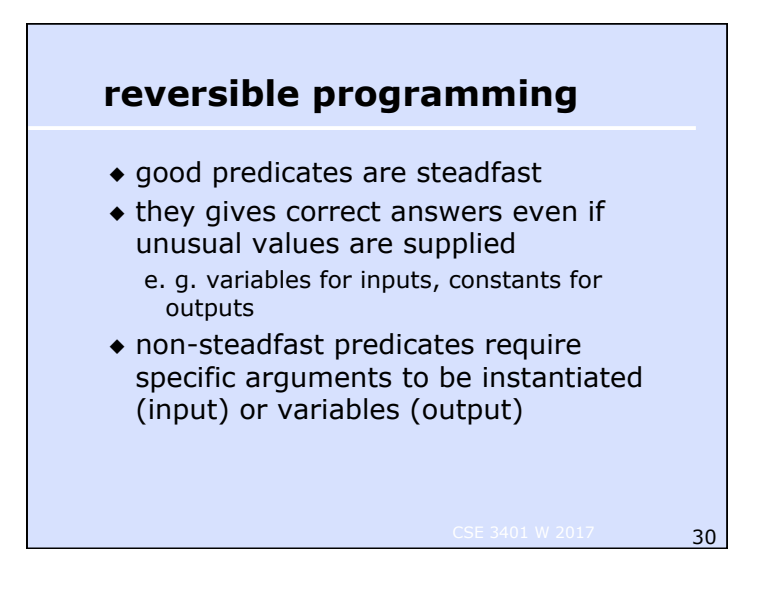

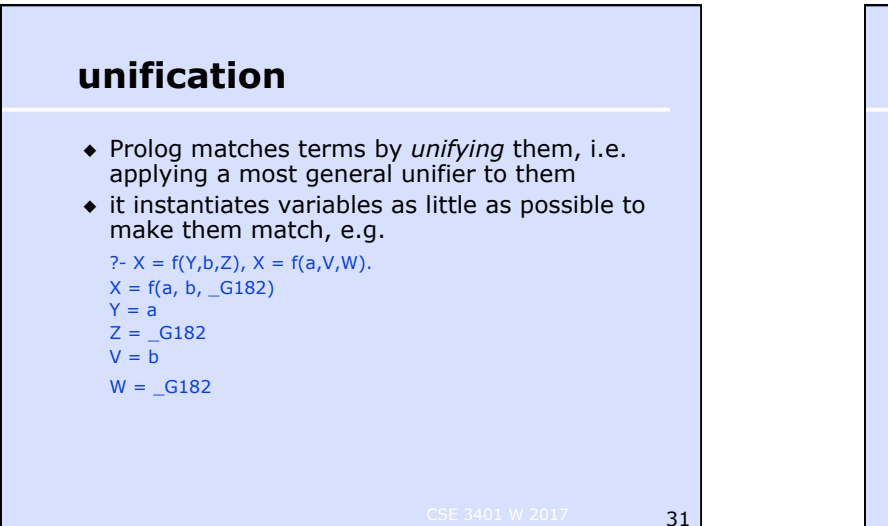

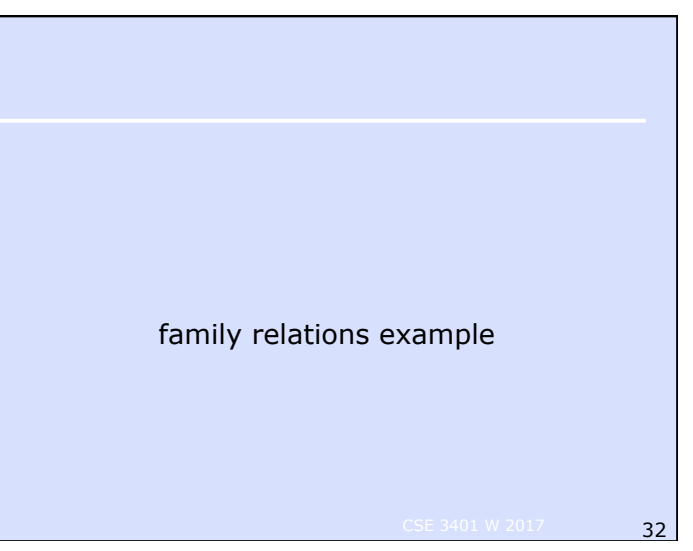

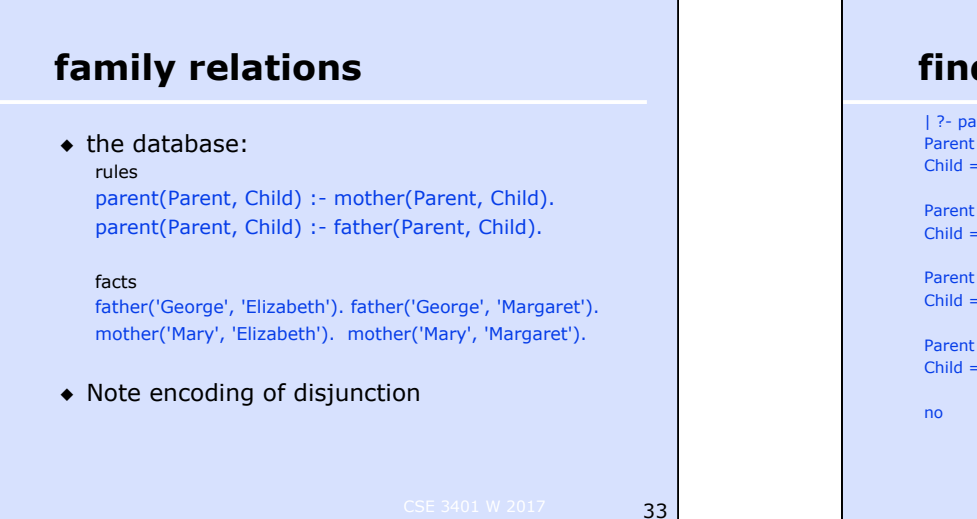

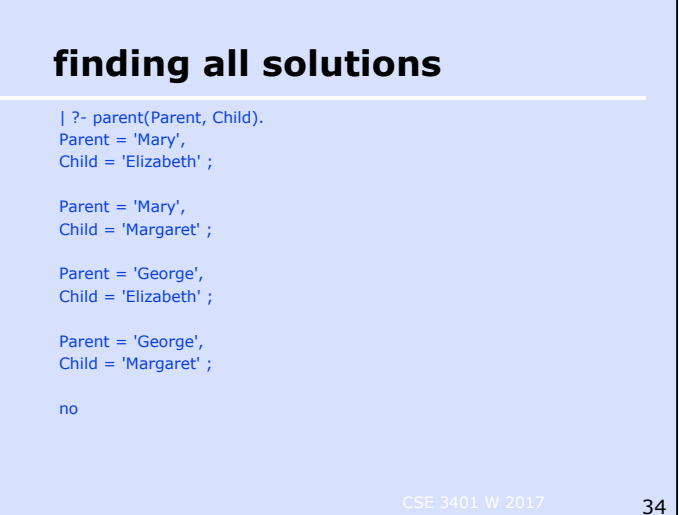

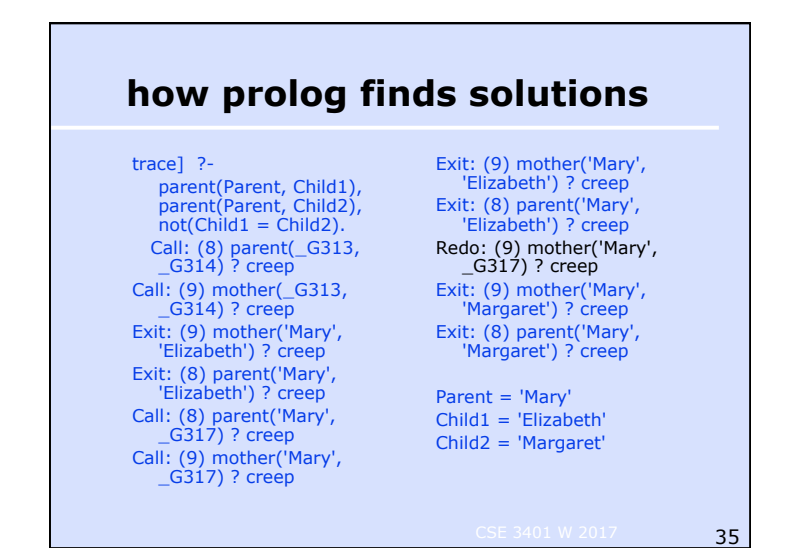

# **Prolog**'**s query answering process**

- ◆ a query is a conjunction of terms ◆ answer to the query is *yes* if all terms *succeed* ◆ A term in a query *succeeds* if ❖ it matches a fact in the database *or* ❖ it matches the head of a rule whose body succeeds ◆ the substitution used to unify the term and the fact/head is applied to the rest of the query ◆ works on query terms in **left to right order**;
- databases facts/rules that match are tried in **top to bottom** order

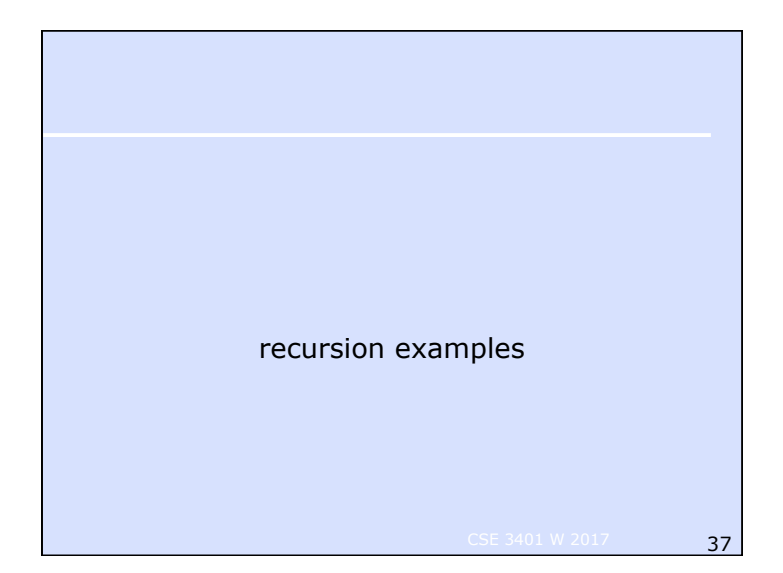

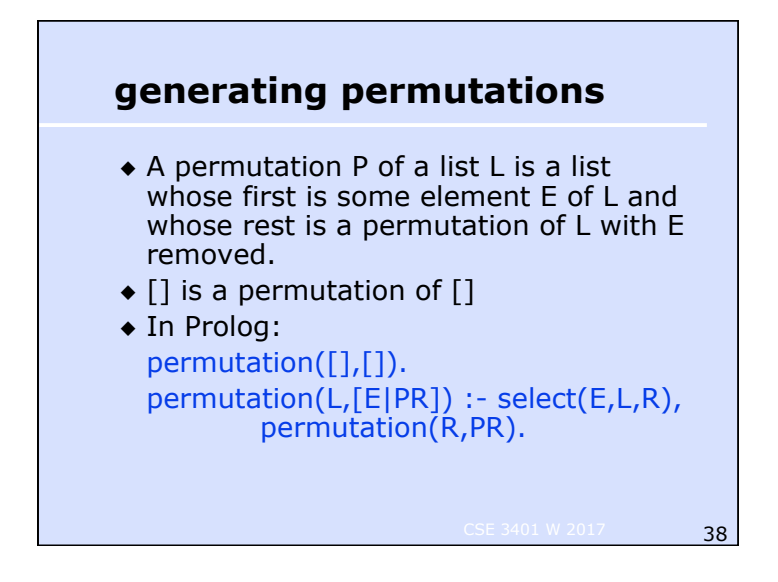

#### **selecting an element from a list**

- ◆ To select an element from a list, can either select the first leaving the rest, or select some element from the rest and leaving the first plus the unselected elements from the rest.
- ◆ In Prolog:  $select(X,[X|R],R)$ . select(X,[Y|R],[Y|RS]):- select(X,R,RS).

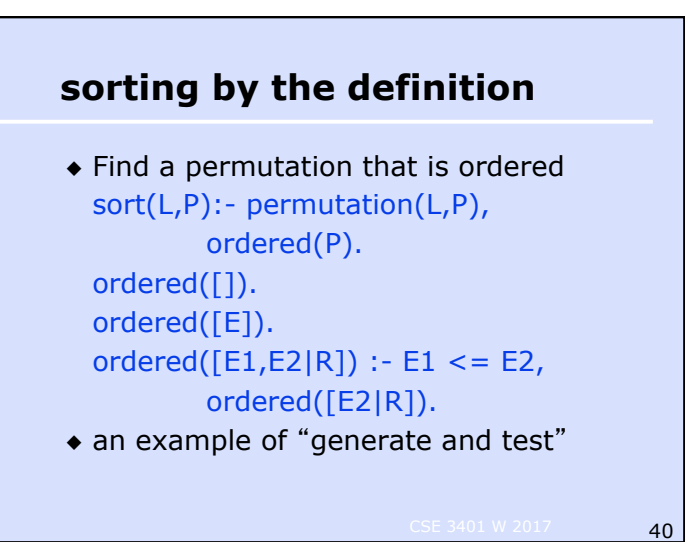

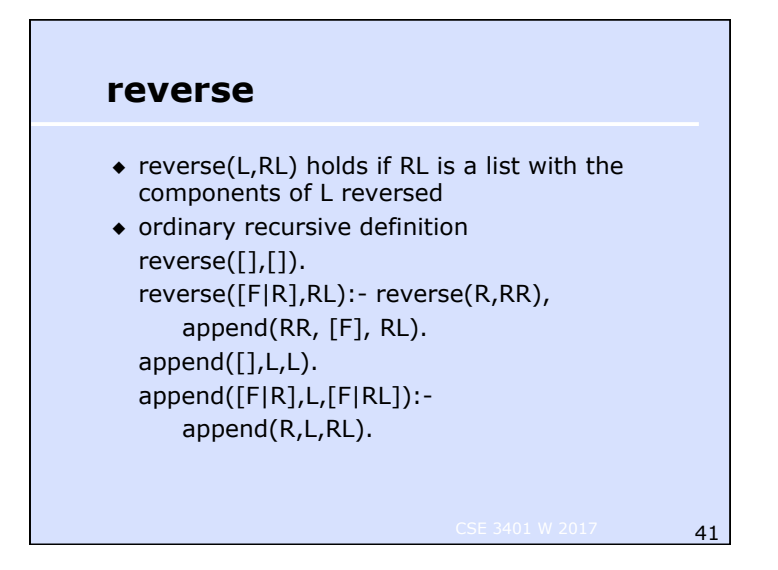

#### **reverse**

◆ Tail recursive definition: reverse(L,RL):- reverse(L,[],RL). reverse([],Acc,Acc). reverse([F|R],Acc,RL): reverse(R,[F|Acc],RL). ◆ recursive call is last thing done ◆ can avoid saving calls on stack

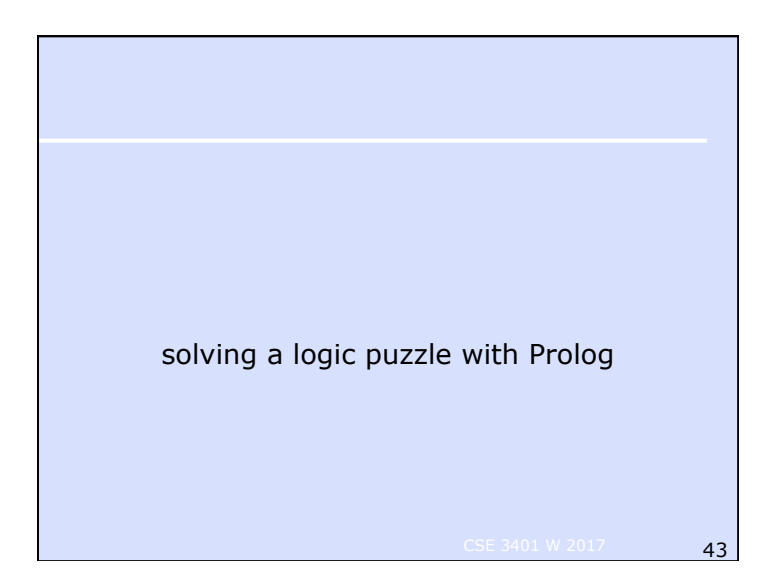

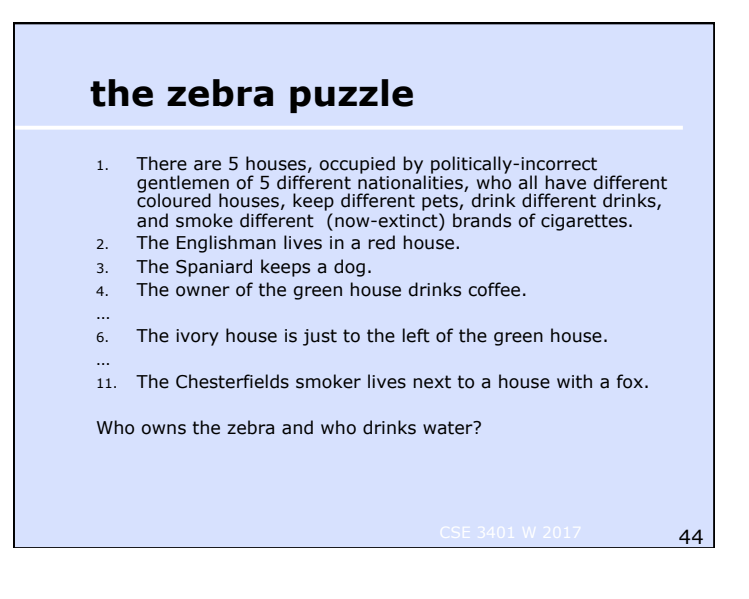

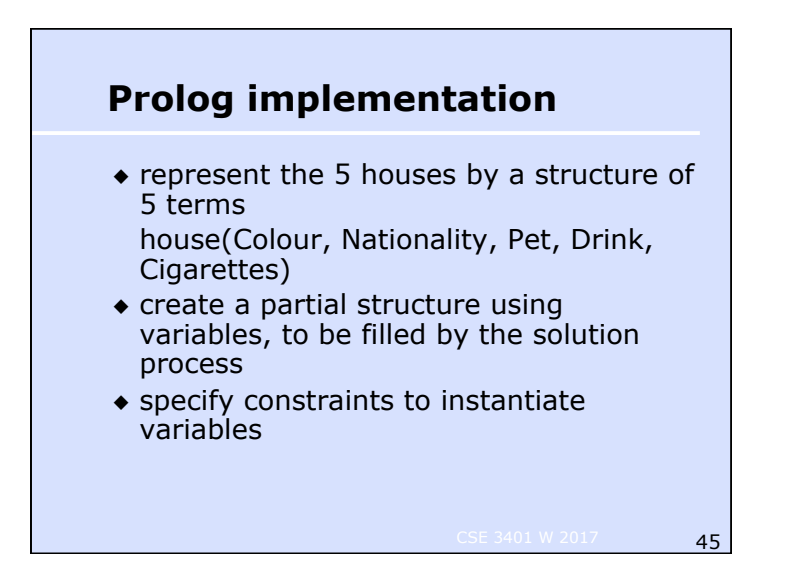

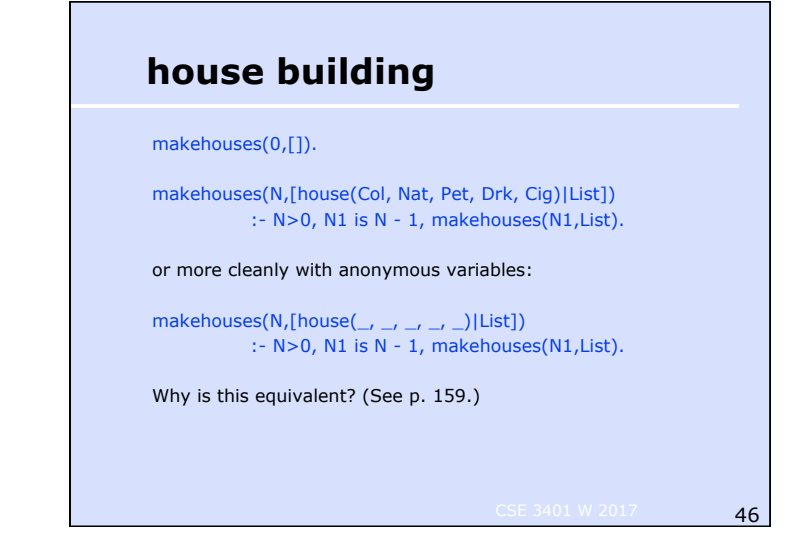

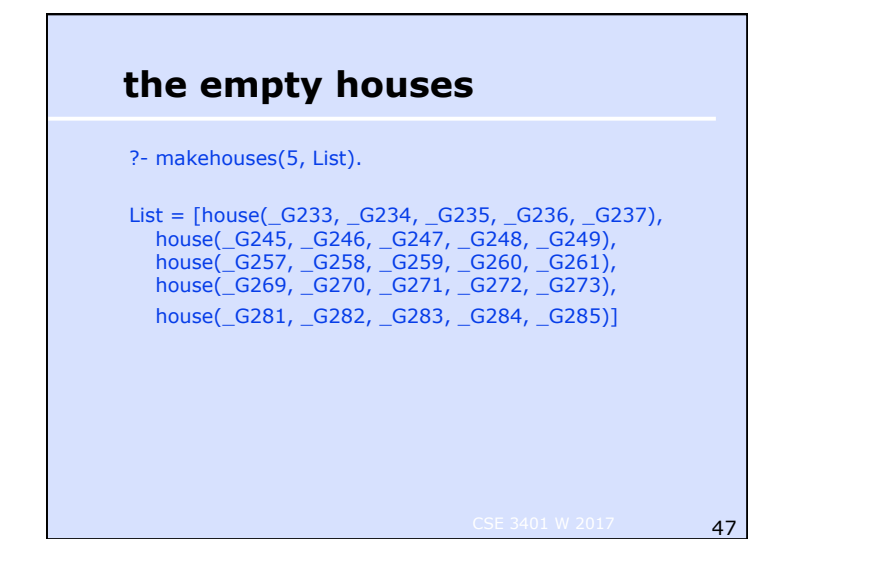

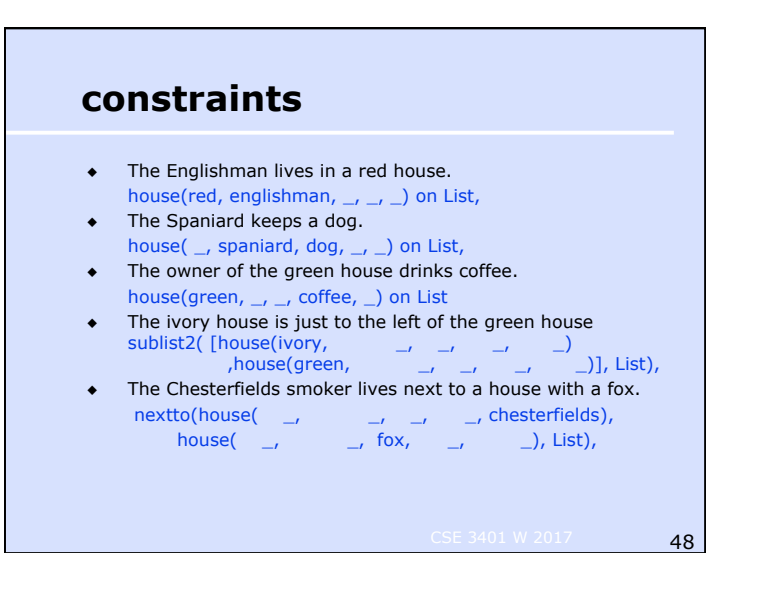

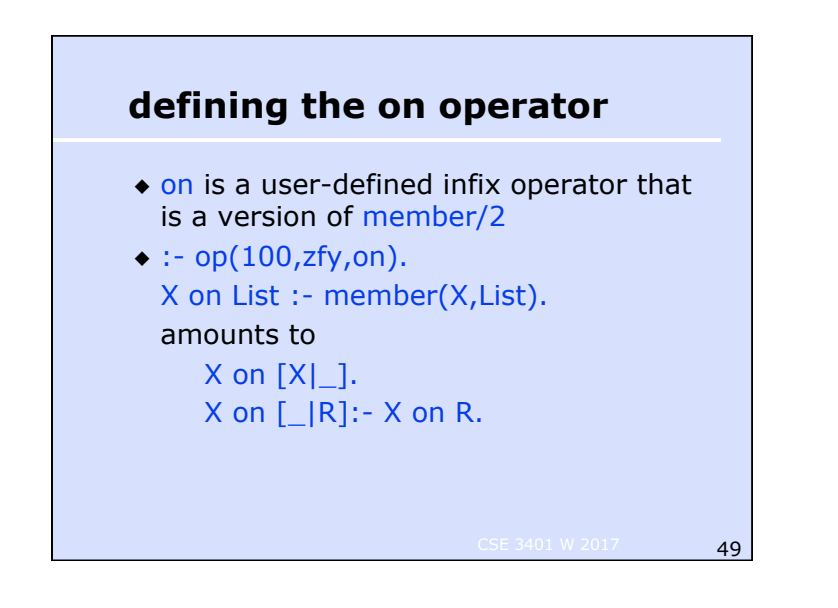

#### **predicates for defining constraints**

- ◆ "just to the left of"? "lives next to"?
- $\triangleleft$  define sublist(S,L) sublist2([S1, S2], [S1, S2 | \_]). sublist2( $S$ ,  $[-|T|)$  :- sublist2( $S$ ,  $T$ ).
- ◆ define nextto predicate nextto(H1, H2, L) :- sublist2([H1, H2], L). nextto(H1, H2 ,L) :- sublist2([H2, H1], L).

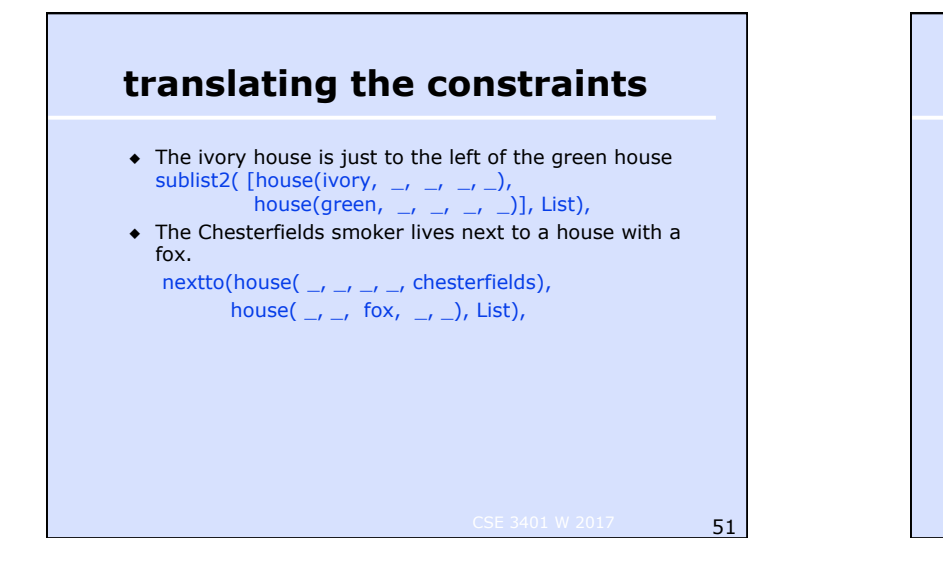

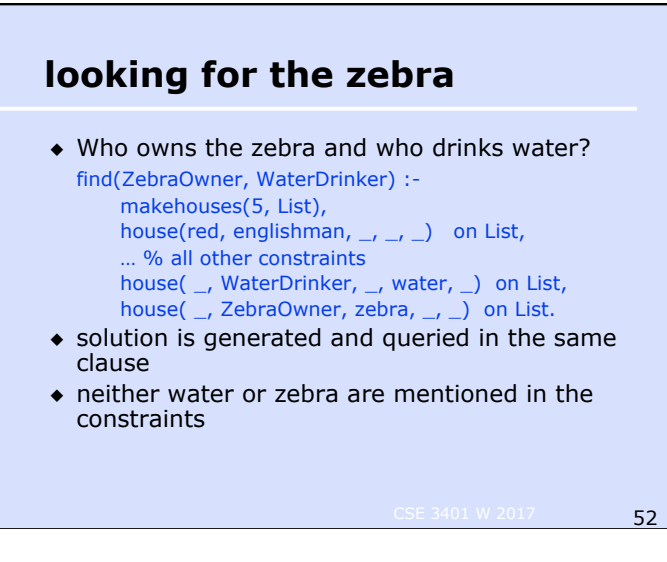

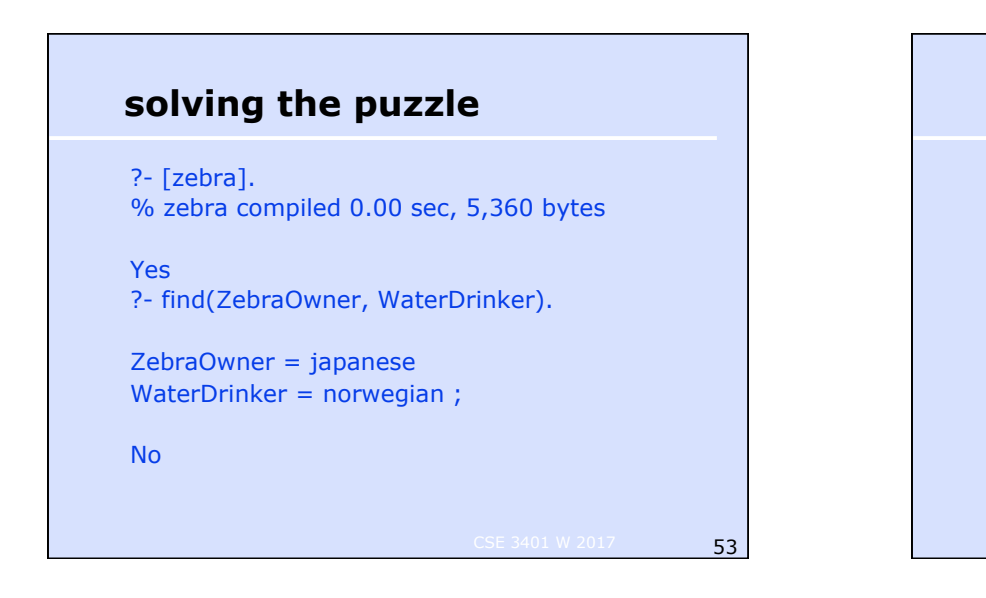

#### **how Prolog finds solution**

#### After first 8 constraints:

 $List =  $\lceil$$ house(red, englishman, snail, G251, old gold), house(green, spaniard, dog, coffee, \_G264), house(ivory, ukrainian, \_G274, tea, \_G276), house(green, \_G285, \_G286, \_G287, \_G288), house(yellow, G297, G298, G299, kools)]

# **how Prolog solves the puzzle**  Then need to satisfy "the owner of the third house drinks milk", i.e. List =  $[\_$ ,  $\_$ , house( $\_$ ,  $\_$ ,  $\_$ , milk,  $\_$ ,  $\_$ ,  $\_$ ], Can't be done with current instantiation of List. So Prolog will **backtrack** and find another.

**55** CSE 3401 W 2017

#### **how Prolog solves the puzzle**

The unique complete solution is  $L = [$ house(yellow, norwegian, fox, water, kools), house(blue, ukrainian, horse, tea, chesterfields), house(red, englishman, snail, milk, old\_gold), house(ivory, spaniard, dog, orange, lucky strike), house(green, japanese, zebra, coffee, parliaments)] See course web page for code of the example.